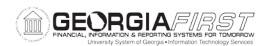

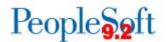

## Known Issue: KI9.2-42\_EX Comments Not Displaying on Expense Report Sent Back by Approver

**UPDATED** November 19, 2016

STATUS: RESOLVED

**IMPACT**: As of Release 5.20, dated November 19, 2016, comments will now display

on expense reports sent back by approvers.

**ORIGINALLY** 

**POSTED:** May 13, 2016

When an approver sends back an Expense Report, the comments entered by the approver are not displaying for the traveler to review.

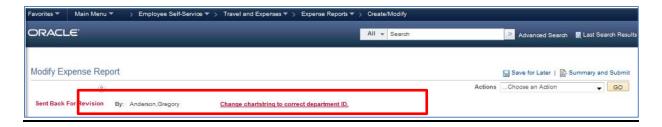

## **FUNCTIONAL WORKAROUND:**

Until this issue is resolved, travelers can view the Comments by following these steps:

Navigate to Employee Self-Service > Travel and Expenses > Expense Reports > Create/Modify.

Select the Expense Report that was sent back.

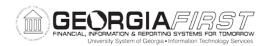

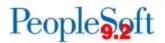

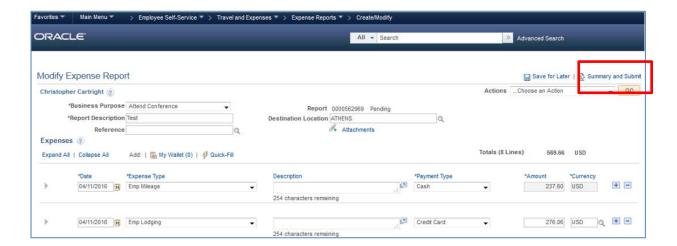

- 2. Click Summary and Submit.
- 3. Click View Printable Version.

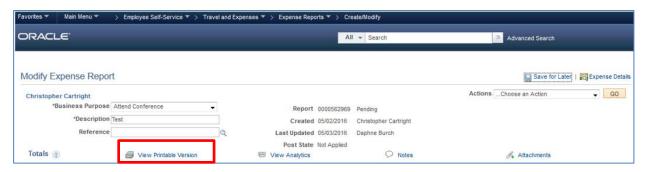

4. Click Print Expense Report.

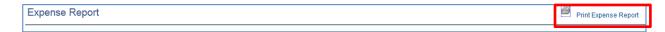

5. A new window will display with the printed version of the Expense Report. The Comments will display on this version.

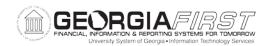

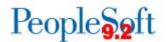

| CIRACL                                       | € Expense            | Report |                                                                          |                                        |                   | Pe            | opleSoft Expenses EXC4500 |
|----------------------------------------------|----------------------|--------|--------------------------------------------------------------------------|----------------------------------------|-------------------|---------------|---------------------------|
| Employee ID / Name<br>0301819                |                      |        | Report ID<br>0000533158                                                  |                                        |                   |               |                           |
| Reference                                    | Report Descript      |        | Report Status<br>Paid                                                    |                                        |                   |               |                           |
| 807 E. 39th Street Savannah, GA, 31401  C    |                      |        | Business Purpose Presentation / Lecture/Speech Travel Auth ID 0000426019 |                                        |                   |               |                           |
|                                              |                      |        |                                                                          |                                        |                   |               |                           |
|                                              |                      |        | Institution<br>Armstrong State U                                         | Institution Armstrong State University |                   |               |                           |
| Expense Line                                 | Expense Type         |        | Non-Reimburs                                                             | ahla                                   | No Receipt        | Payment Type  | Amount                    |
| Description Description                      |                      |        |                                                                          | Additional Information                 |                   | гауппент туре | Location                  |
| Bus GL                                       | Account              | Fund   | DeptID                                                                   | Program                                | Merchant<br>Class | Project       | Dist. Amount              |
| 04/01/2015                                   | Registration         | , unu  | 2.500                                                                    | , gruin                                |                   | Master Card   | 175.00 US                 |
| Receipt attached.                            |                      |        |                                                                          |                                        |                   |               | Paid                      |
| 24000                                        | 727110               | 10600  | 1001060                                                                  | 11100                                  | 11000             |               | 175.0                     |
| 04/01/2015                                   | Emp Lodging          |        |                                                                          | '                                      |                   | Cash          | 440.00 US                 |
| Split hotel cost with Jane Receipt attached. |                      |        | Number of Nights:                                                        | 3                                      |                   |               | Paid                      |
| 24000                                        | 641140               | 10600  | 1001060                                                                  | 11100                                  | 11000             |               | 440.0                     |
| 04/01/2015                                   | Emp Ground Gasoline  | 9      |                                                                          |                                        |                   | Master Card   | 47.11 US                  |
| Receipts attached.                           |                      |        |                                                                          |                                        |                   |               | Paid                      |
| 24000                                        | 641110               | 10600  | 1001060                                                                  | 11100                                  | 11000             |               | 47.1                      |
| 04/01/2015                                   | Emp Lunch            |        |                                                                          |                                        |                   | Cash          | Paid 13.50 US             |
|                                              |                      |        |                                                                          |                                        |                   |               | Paid                      |
| 24000                                        | 641130               | 10600  | 1001060                                                                  | 11100                                  | 11000             |               | 13.5                      |
| 04/01/2015                                   | Emp Dinner           |        |                                                                          |                                        |                   | Cash          | 27.00 US<br>Paid          |
|                                              |                      |        |                                                                          |                                        |                   |               |                           |
| 24000<br>04/02/2015                          | 641130               | 10600  | 1001060                                                                  | 11100                                  | 11000             | Cash          | 27.0                      |
| U4/U2/2015                                   | Emp Lunch            |        |                                                                          |                                        |                   | Casn          | Paid 18.00 US             |
|                                              | 044400               | 40000  | 4004000                                                                  | 44400                                  | 44000             |               |                           |
| 24000<br>04/02/2015                          | 641130<br>Emp Dinner | 10600  | 1001060                                                                  | 11100                                  | 11000             | Cash          | 18.0<br>36.00 US          |
|                                              | Calp Dillier         |        |                                                                          |                                        |                   | 00011         | Paid                      |
| 24000                                        | 641130               | 10600  | 1001060                                                                  | 11100                                  | 11000             |               | 36.0                      |
| 04/03/2015                                   | Emp Lunch            | 10000  | 1001000                                                                  | 11100                                  | 11000             | Cash          | 18.00 US                  |
|                                              |                      |        |                                                                          |                                        |                   | <u> </u>      | Paid                      |
| 24000                                        | 641130               | 10600  | 1001060                                                                  | 11100                                  | 11000             |               | 18.0                      |
| 04/03/2015                                   | Emp Dinner           | 10000  | 1001000                                                                  | 11100                                  | 11000             | Cash          | 36.00 US                  |
|                                              |                      |        |                                                                          |                                        |                   |               | Paid                      |
| 24000                                        | 641130               | 10600  | 1001060                                                                  | 11100                                  | 11000             |               | 36.0                      |
| Approvals                                    |                      |        |                                                                          | •                                      |                   |               |                           |
| Approvais<br>Approver Profi                  | ile Name             |        | Action                                                                   | Action Dttm                            | Comments          |               |                           |
|                                              |                      |        |                                                                          |                                        |                   |               |                           |

## **Estimated Resolution:**

A service request has been initiated with Oracle, and they are in the process of investigating the cause of this issue.

MORE INFORMATION AND SUPPORT: For business impact emergency issues, contact the ITS Helpdesk immediately at 706-583-2001 or 1-888-875-3697 (toll free within Georgia). For non-urgent issues, contact the ITS Helpdesk via the self-service support website at <a href="http://www.usg.edu/customer\_services">http://www.usg.edu/customer\_services</a>. (This service requires a user ID and password. E-mail <a href="helpdesk@usg.edu">helpdesk@usg.edu</a> to obtain self-service login credentials.)

**ADDITIONAL RESOURCES**: For information about ITS maintenance schedules or Service Level Guidelines, please visit <a href="http://www.usg.edu/customer\_services/service\_level\_guidelines">http://www.usg.edu/customer\_services/service\_level\_guidelines</a>. For USG services status, please visit <a href="http://status.usg.edu">http://status.usg.edu</a>.